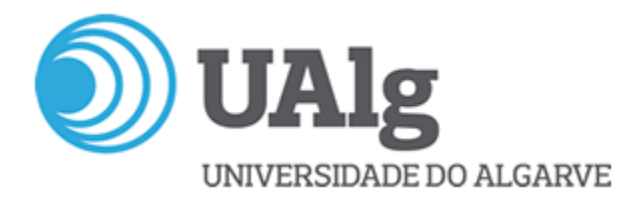

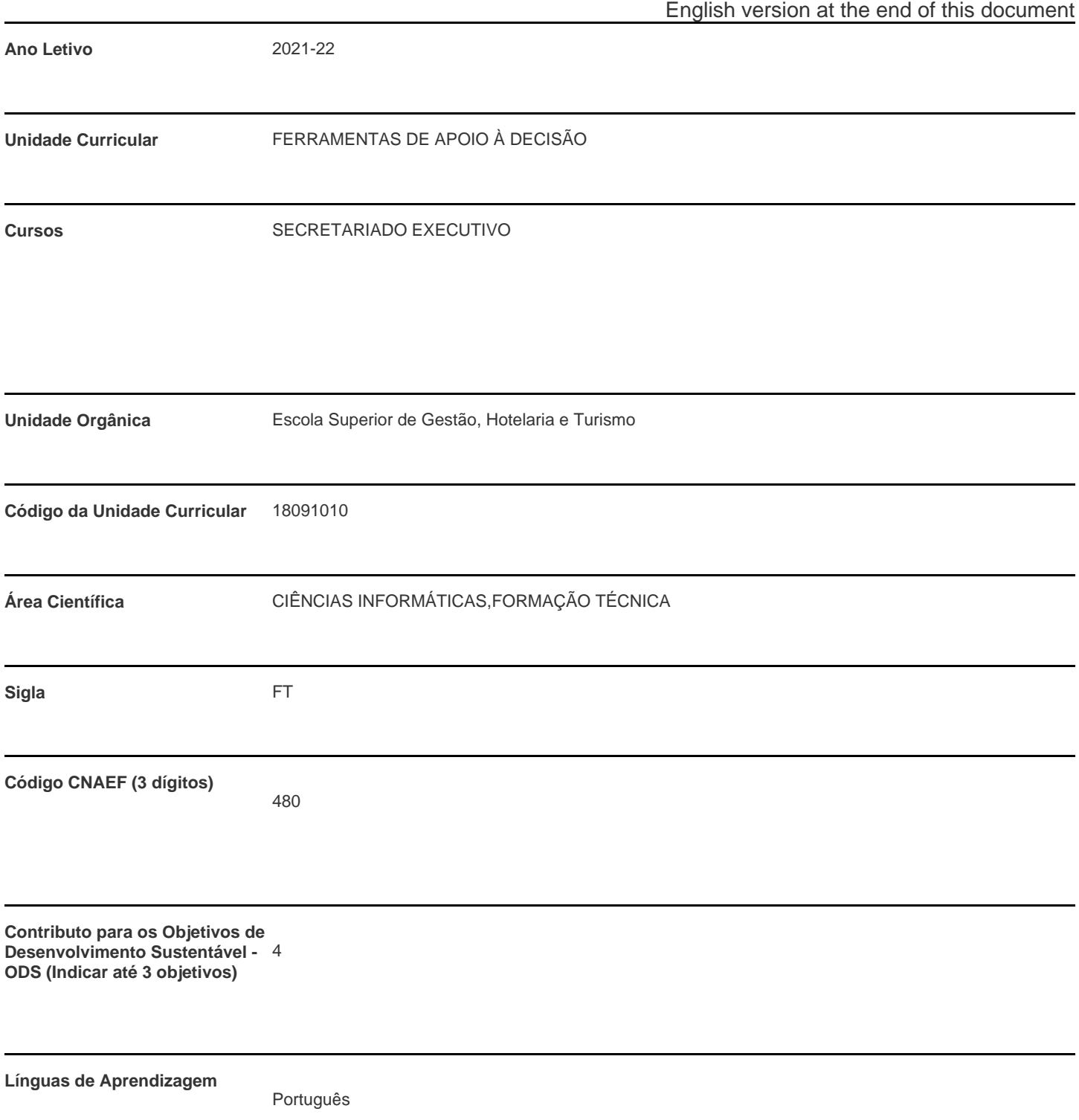

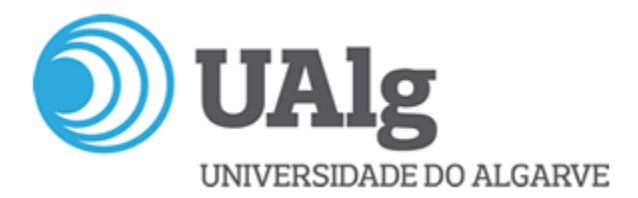

**Modalidade de ensino**

Presencial e/ou à distância (online).

**Docente Responsável** Paula Cristina Lourenço Serdeira Pinheiro de Azevedo

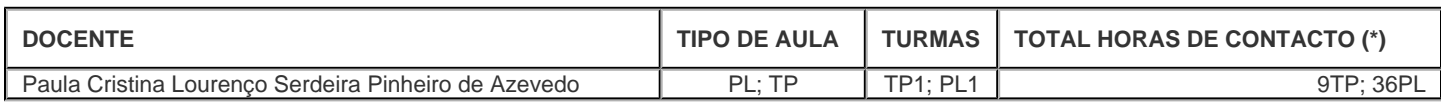

\* Para turmas lecionadas conjuntamente, apenas é contabilizada a carga horária de uma delas.

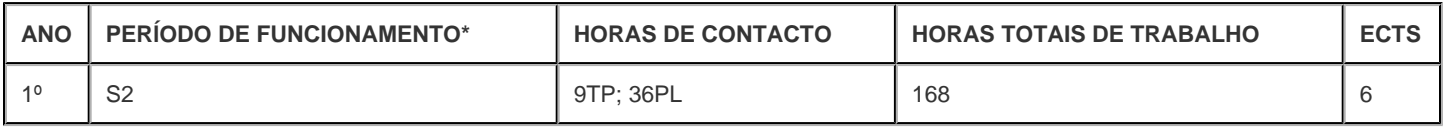

\* A-Anual;S-Semestral;Q-Quadrimestral;T-Trimestral

# **Precedências**

Sem precedências

### **Conhecimentos Prévios recomendados**

Não se aplica

### **Objetivos de aprendizagem (conhecimentos, aptidões e competências)**

A folha de cálculo como instrumento de análise, gestão e tratamento de dados para apoio aos processos de gestão e suporte à decisão.

Simular e resolver problemas reais numa folha de cálculo. Utilizar correctamente as ferramentas existentes numa folha de cálculo. Conhecer outras ferramentas de apoio à gestão.

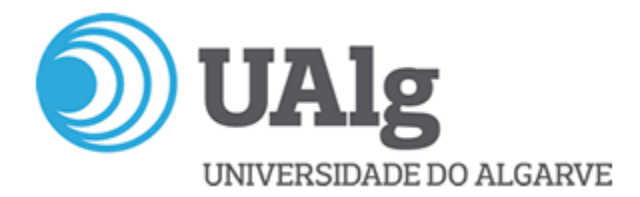

### **Conteúdos programáticos**

A folha de cálculo como instrumento de análise, gestão e tratamento de dados para apoio aos processos de gestão e suporte à decisão. Abordagem prática com Microsoft Excel (Avançado) Conceitos nucleares de Folha de Cálculo Introdução a fórmulas e funções Formatação Gráficos Impressão Tratamento e gestão de dados Tabelas Filtros Funções de base de dados

Outras operações com tabelas Fórmulas e Funções avançadas Validação Formatação condicional Auditoría de fórmulas Operações com folhas e livros Análise de dados Tabelas e gráficos dinâmicos Tabela de dados/simulação Atingir objetivo Cenários Otimização Solver (solucionador) Visual Basic for Applications (VBA) Macros de comando Macros de funções

### **Metodologias de ensino (avaliação incluída)**

Regulamento de Avaliação da UAlg, ponto 3 do art.º 6, a assiduidade é obrigatória, não podendo o aluno exceder o número limite de faltas, correspondente a 25% das horas de contacto totais.

Avaliação da UC:

- Componente de Avaliação por Frequência CAF (peso 40%) + Exame (peso 60%)
- Avaliação da CAF: Trabalho Individual 20%; 1º Teste Individual 40%; 2º Teste Individual 40%
- Dispensa de exame: CAF>= 12 valores

- Caso seja favorável ao aluno, a nota de exame de época normal pondera com a CAF para o cálculo da nota de admissão a exames posteriores durante o ano letivo de obtenção da CAF.

- Na época especial de conclusão de curso ou de melhoria de classificação, o resultado do exame corresponde a 100% da nota da UC.
- O aluno pode utilizar a CAF obtida no ano letivo anterior na UC, mediante solicitação prévia, por escrito, ao docente.

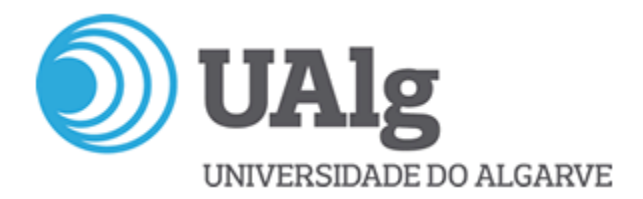

### **Bibliografia principal**

Gameiro, F., & Curto, J. D. (2016). Excel para Economia e Gestão. Lisboa: Edições Sílabo

Jellen, B., Syrstad, T. (2016., Excel 2016 VBA e Macros. Alta Books, Rio de Janeiro

Loureiro, H. (2014). Excel 2013 Macros e VBA. FCA-Editora Informática, Coleção Curso completo. Marques, P., (2010). Exercícios de Excel 2010, FCA - Editora Informática.

Peres, P. (2013). Macros e Aplicações (2ª Edição). Edições Silabo. Pinto, M., (2011). Microsoft Excel 2010, Edições Centro Atlântico, Coleção Software Obrigatório. Pinto, M. (2013). Microsoft Excel 2013. Edições Centro Atlântico, Coleção Sotware Obrigatório.

Rodrigues, L. (2016). Utilização do Excel para Economia & Gestão. Lisboa: FCA.

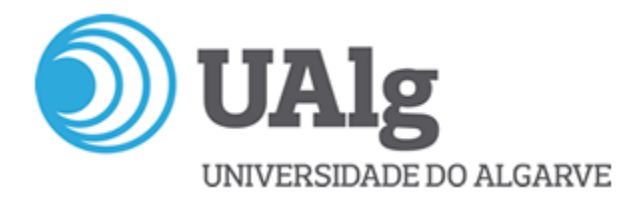

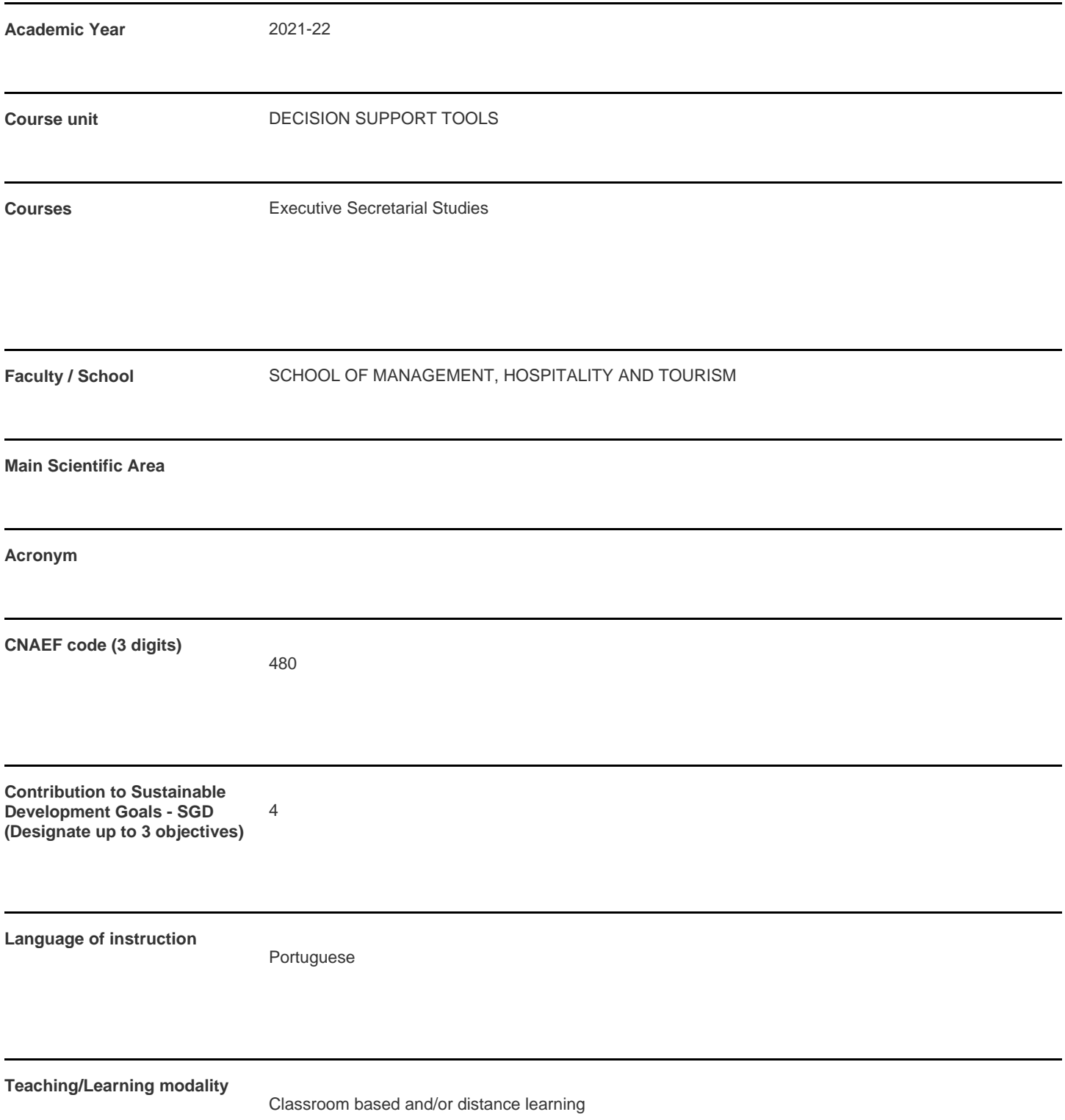

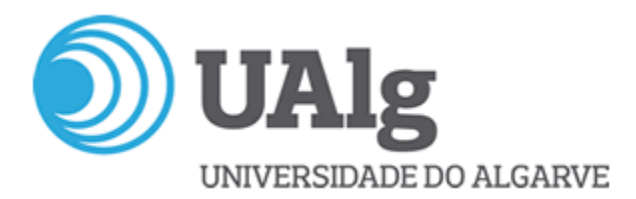

**Coordinating teacher** Paula Cristina Lourenço Serdeira Pinheiro de Azevedo

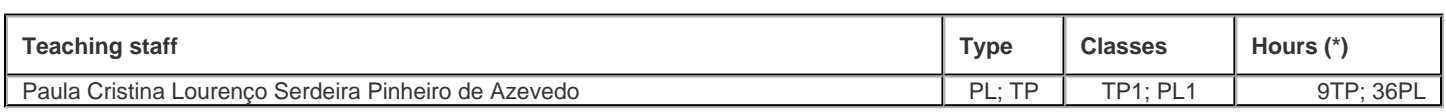

\* For classes taught jointly, it is only accounted the workload of one.

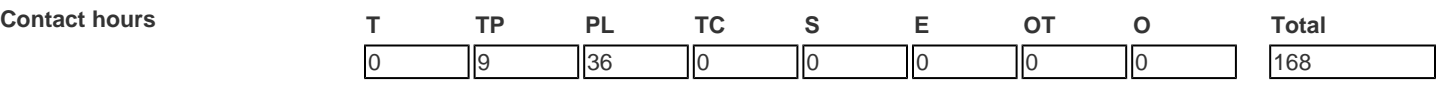

T - Theoretical; TP - Theoretical and practical ; PL - Practical and laboratorial; TC - Field Work; S - Seminar; E - Training; OT - Tutorial; O - Other

# **Pre-requisites**

no pre-requisites

## **Prior knowledge and skills**

Not aplicable.

### **The students intended learning outcomes (knowledge, skills and competences)**

The use of spreadsheet as a tool for analysis of, management and processing data to support management processes and decision making.

Practical approach to Microsoft Excel (Advanced)

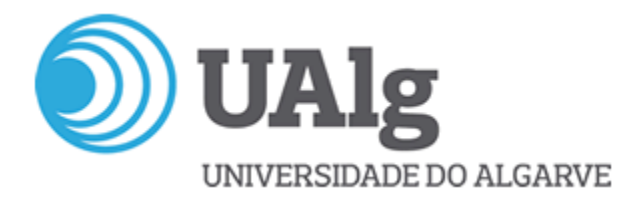

## **Syllabus**

The use of spreadsheet as a tool for analysis of, management and processing data to support management processes and decision making. Practical approach to Microsoft Excel (Advanced) Spreadsheet core concepts Introduction to Formulas and Functions Formatting Graphics Print Data processing and management **Tables** Filters Database Functions Other operations with tables Formulas and Advanced Features Validation Conditional formatting Formula Auditing Operations with sheets and books Data analysis Dynamic tables and charts Data Table / Simulation

Goal Seek **Scenarios Optimization** Solver Visual Basic for Applications (VBA) Command macros Function Macros

### **Teaching methodologies (including evaluation)**

- Continuous Assessment (CA) component (40%) + Exam (60%)

- The CA component comprises: Individual Work 20%; 1st Individual Test 40%; 2nd Individual Test 40%
- Students with a final CA grade of >=12 are exempt from the exam.

- If favourable to the student, the exam mark from the 1<sup>st</sup> exam period calculated with the CA grade will be applied for admission to further exam periods during the same academic year.

- In the Special Exam Period for concluding the Course, or for improving the final classification, the exam weighting is 100%.
- The student may use the CA grade obtained in the previous academic year by applying in writing to the course unit teacher.

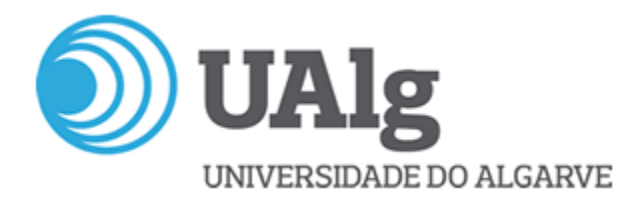

### **Main Bibliography**

Alves, J., 2010, Excel 2010 - Guia de Consulta Rápida, FCA - Editora Informática, Coleção Guia de Consulta Rápida.

Gameiro, F., & Curto, J. D. (2016). Excel para Economia e Gestão. Lisboa: Edições Sílabo

Jellen, B., Syrstad, T. (2016., Excel 2016 VBA e Macros. Alta Books, Rio de Janeiro

Loureiro, H. (2014). Excel 2013 Macros e VBA. FCA-Editora Informática, Coleção Curso completo. Marques, P., (2010). Exercícios de Excel 2010, FCA - Editora Informática.

Peres, P. (2013). Macros e Aplicações (2ª Edição). Edições Silabo. Pinto, M., (2011). Microsoft Excel 2010, Edições Centro Atlântico, Coleção Software Obrigatório. Pinto, M. (2013). Microsoft Excel 2013. Edições Centro Atlântico, Coleção Sotware Obrigatório.

Rodrigues, L. S. (2016). Utilização do Excel para Economia & Gestão. Lisboa: FCA.